## *Office 2013: In Practice* **Capstone Projects**

The following is a link to a shared OneDrive folder containing the capstone projects for the *In Practice* texts. Feel free to download, use, and customize these to meet the needs of your course(s).

## <http://1drv.ms/1qEZPGW>

Each of these project zipped folders contain the following:

- Student instructions for the projects
- Student data file(s)
- $\bullet$  Solution file(s)

Below is how each of the capstone projects align with the different textbooks in the *In Practice* series.

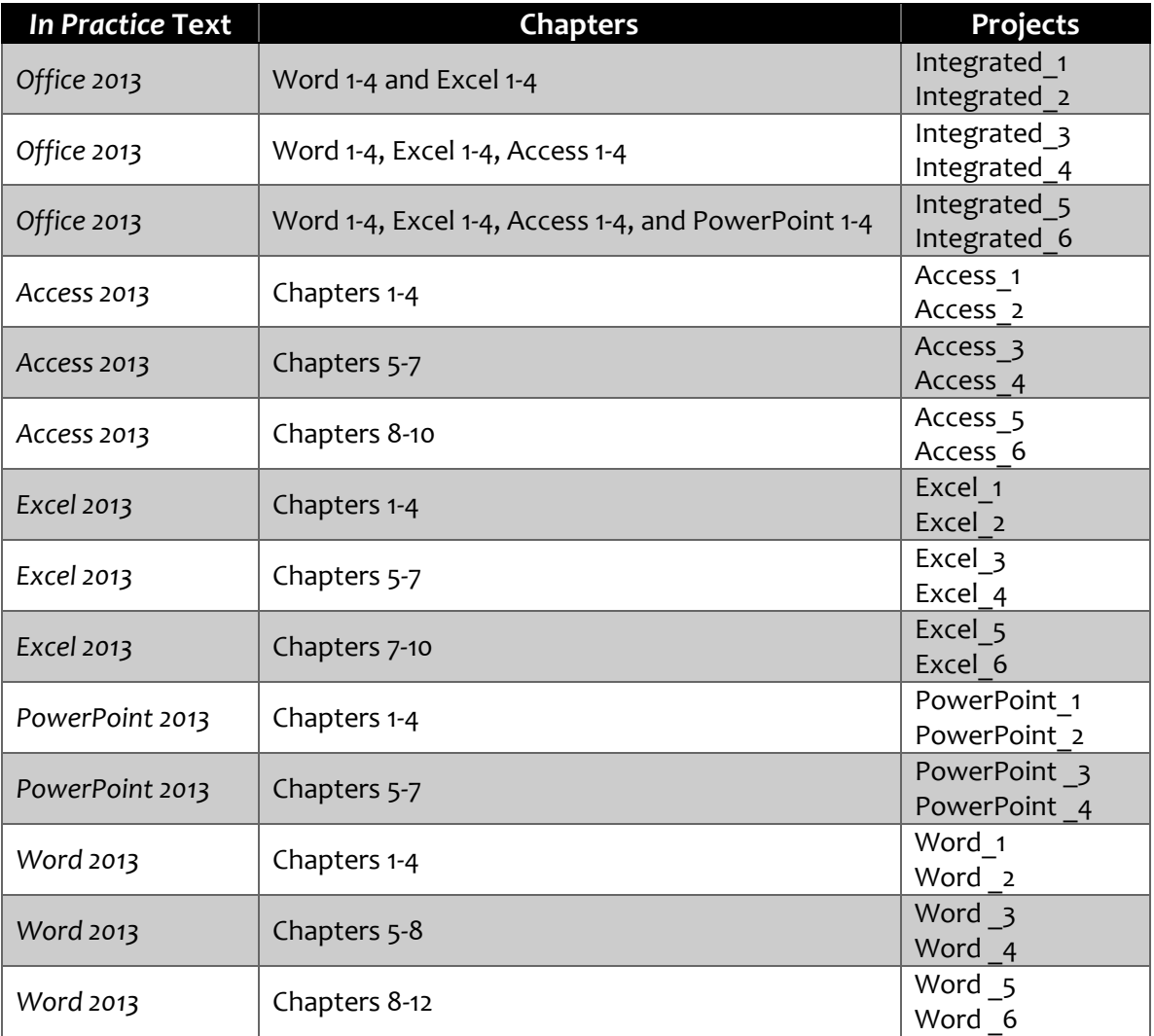